**EPAM's Open Source Program Office**

# **Introducing OSPulse**

An enterprise-level analytics dashboard for monitoring open source engagement.

Watch our intro video at epam.com/ospulse

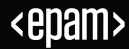

## **The Challenge**

How to **demonstrate** and **drive** ongoing contributions that deliver **value** and meet **business objectives**?

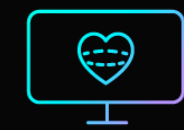

Organizations struggle to quantify the true value of open source alongside existing business analytics platforms and processes.

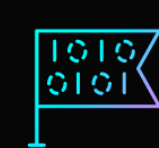

Existing tooling is sometimes difficult to use and positioned at technical audiences that are not always aligned to business metrics.

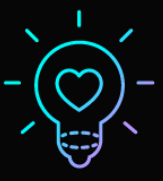

Data-driven decisions through open source trends and insights are difficult to uncover leading to lost revenue & employee attrition.

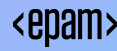

## **OSPulse at a glance…**

OSPulse provides valuable, easy-to-understand insights for a range of stakeholders, including senior executives, HR, engineers and project managers. The tool collects real-time data about contributors, contribution frequency, repositories, licenses, programming languages, retention and more. OSPulse can help with…

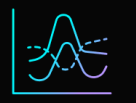

## Identify trends & focus areas

Filter and sort data to reveal various activities, projects and skills.

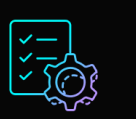

### Create customizable reports

Understand an organization's evolving open source footprint and impact.

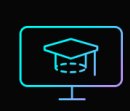

#### Shortlist candidates & prepare for talent acquisition

Pinpoint needed skills and narrow the search for candidates with relevant experience.

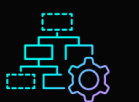

#### **Make informed decisions**

Evaluate strengths and weaknesses, identify repositories of interest, detect anomalies or shifts within a project and mitigate risks.

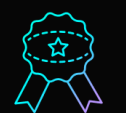

## Recognize, reward & support contributors

Identify rising stars and areas for upskilling.

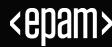

# **Add your employees data to OSPulse**

Populate the tool with your organisation's chosen headcount to start tracking contributions.

Easily populate employee data through Excel & Google Sheets imports.

 $\sigma$ 

 $\mathsf{R}$ 

Integrate with industry HR platforms as necessary.

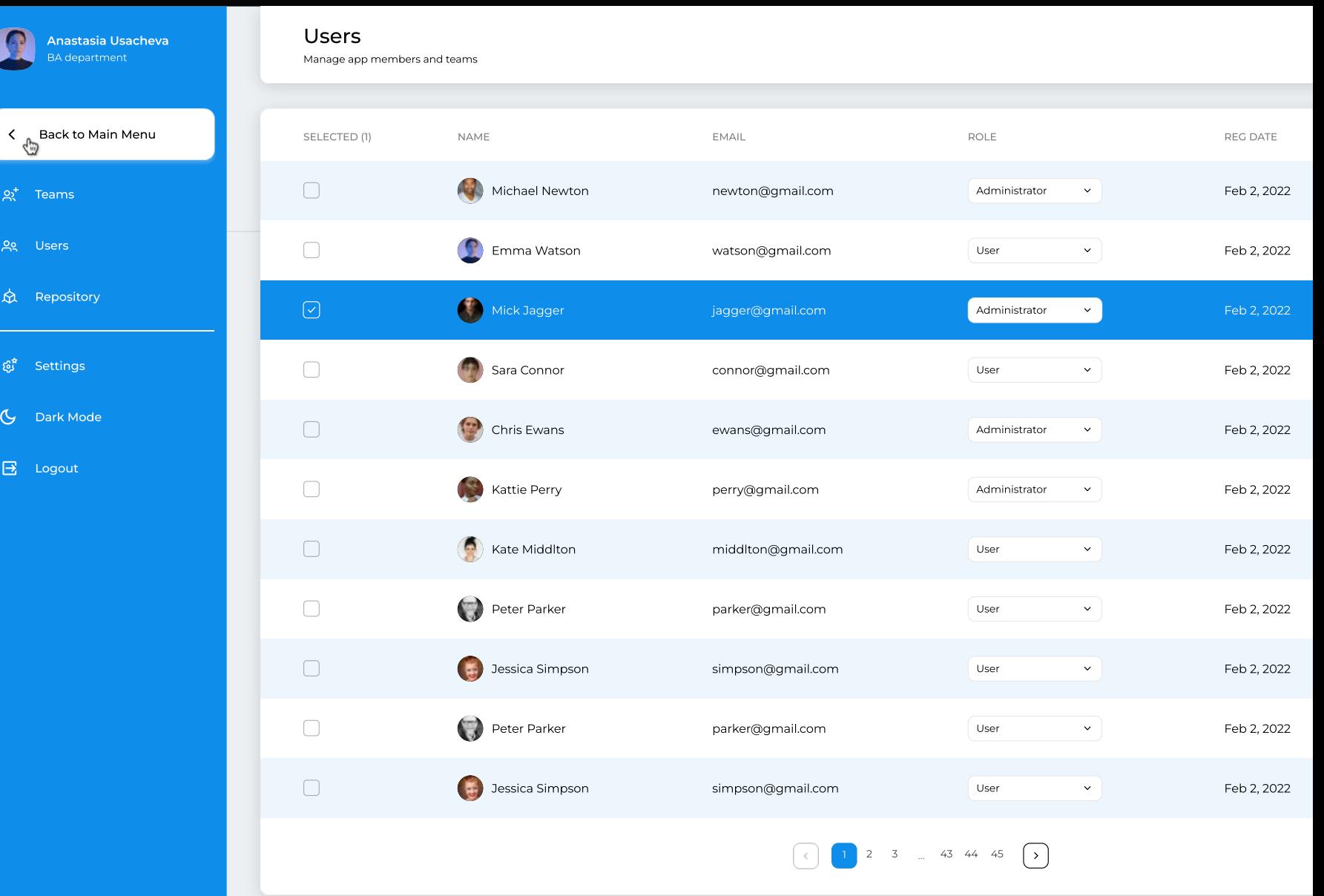

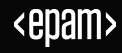

## **Track contributor activity in real time**

View organization wide activity, examine key data points and drill into easy -to -read charts.

Engage with dynamic visualizations to see clear and accurate contribution data.

Leverage avanced filtering to narrow down views.

Export data (CSV) to support integration with industry analytics platforms.

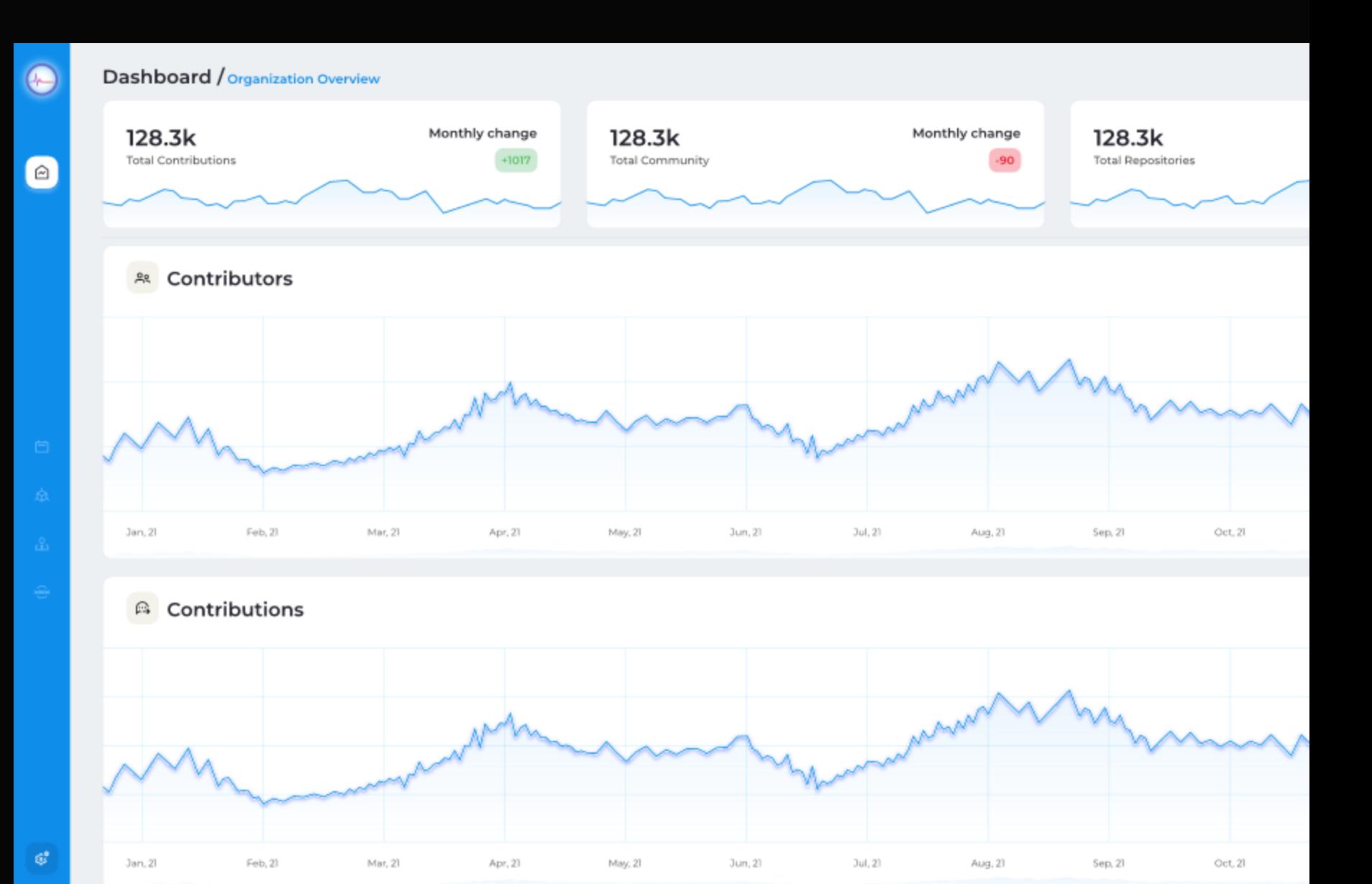

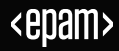

## **Dive into repos and language adoption**

View detailed metrics on languages, license and contributions.

Ranked tables of contributors and project repos to demonstrate influence and engagement.

Pinpoint expertise and skills amongst contributors.

#### Dashboard / Organizational Diversity

 $\langle\langle\bullet\rangle\rangle$ 

 $\Box$ 

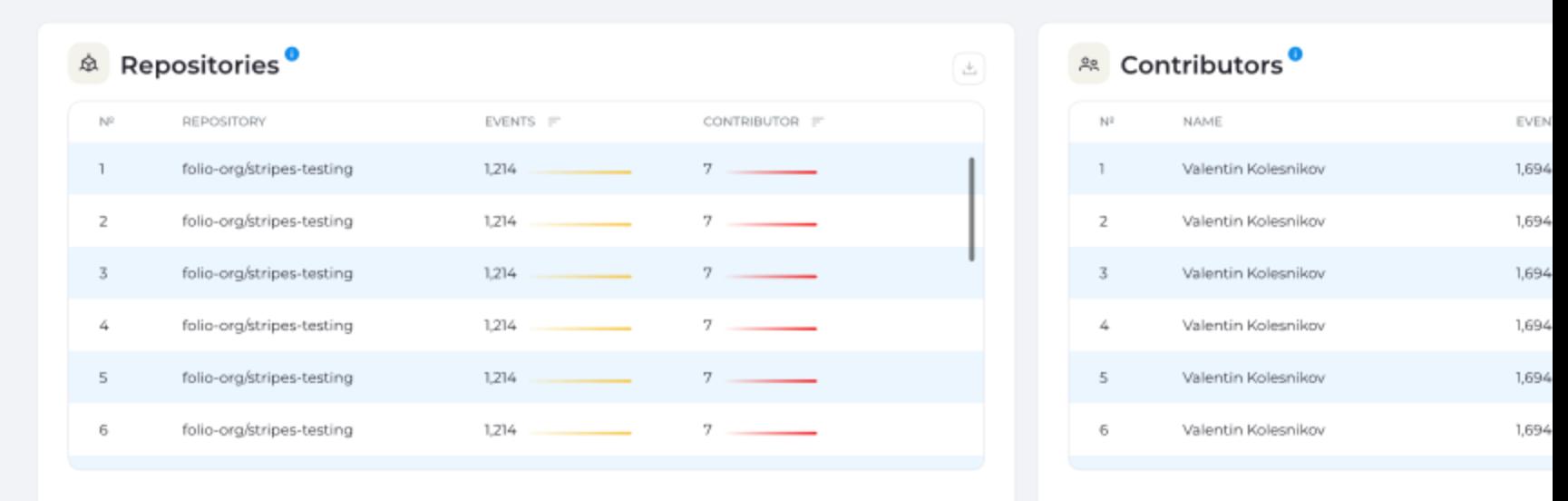

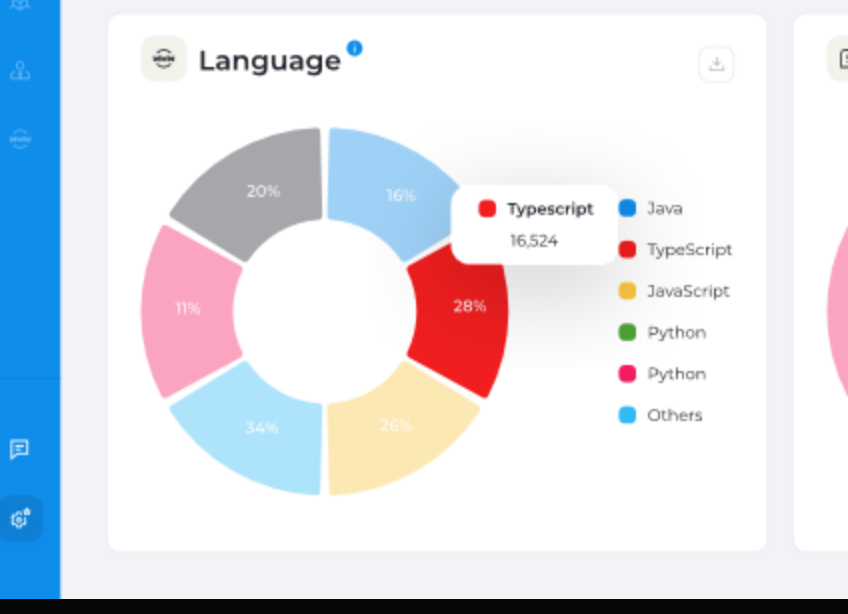

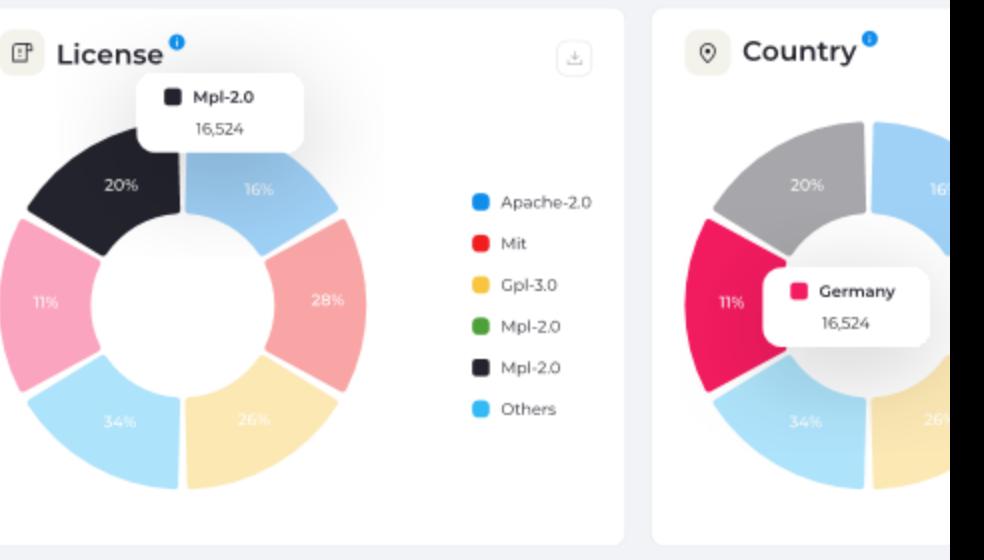

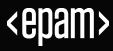

# **Identify new contributors within your organization**

View employees first contributions to open source projects.

Understand upticks in new contributors from across the globe.

Observe trends in new contributor activity.

#### Dashboard / New Contributors

 $\langle\langle\!\langle\circ\rangle\!\rangle$ 

 $\bigcirc$ 

回

 $\mathfrak{g}^{\star}_{\mathfrak{g}}$ 

#### **E** New contributors activity

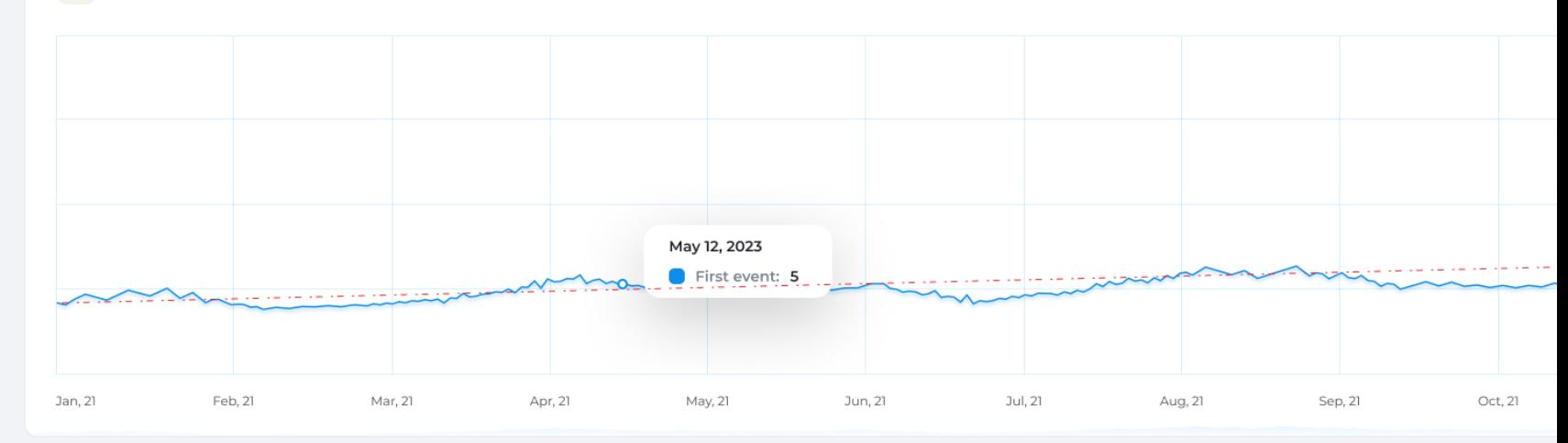

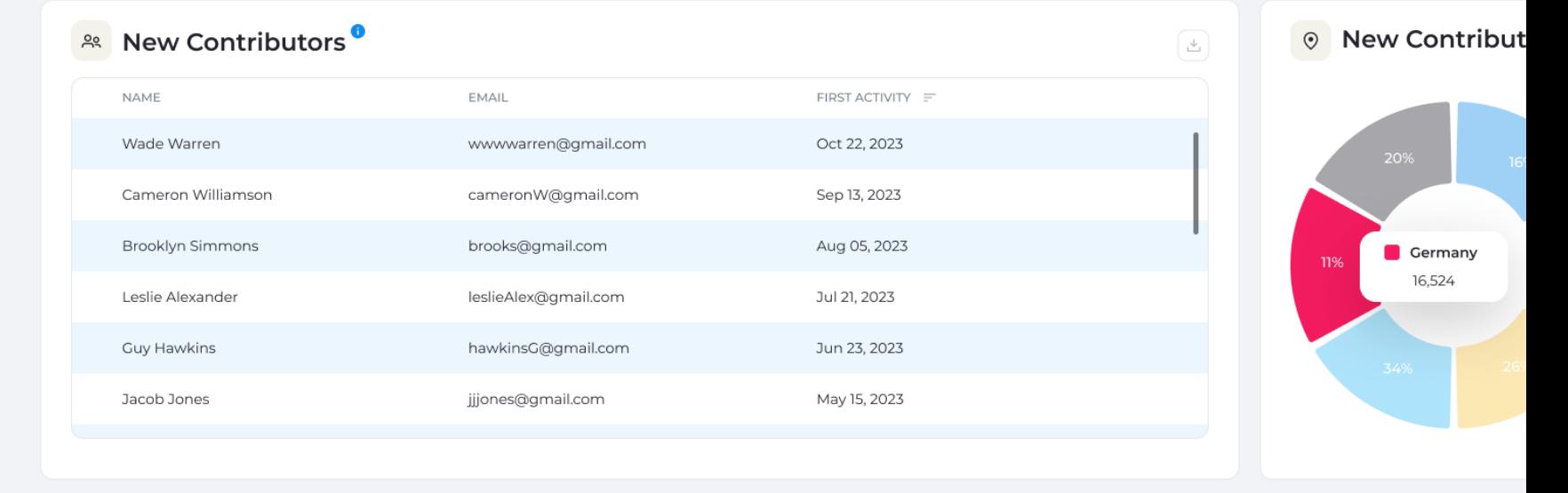

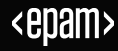

## **Get a global view of your organization's contributions**

See total contributions and contributors per geographic locations.

Observe trends in top contributing countries.

#### Dashboard / Global Contributions

 $\langle\!\langle \circ \rangle\!\rangle$ 

 $\bigcirc$ 

#### © Contributor Locations<sup>®</sup>

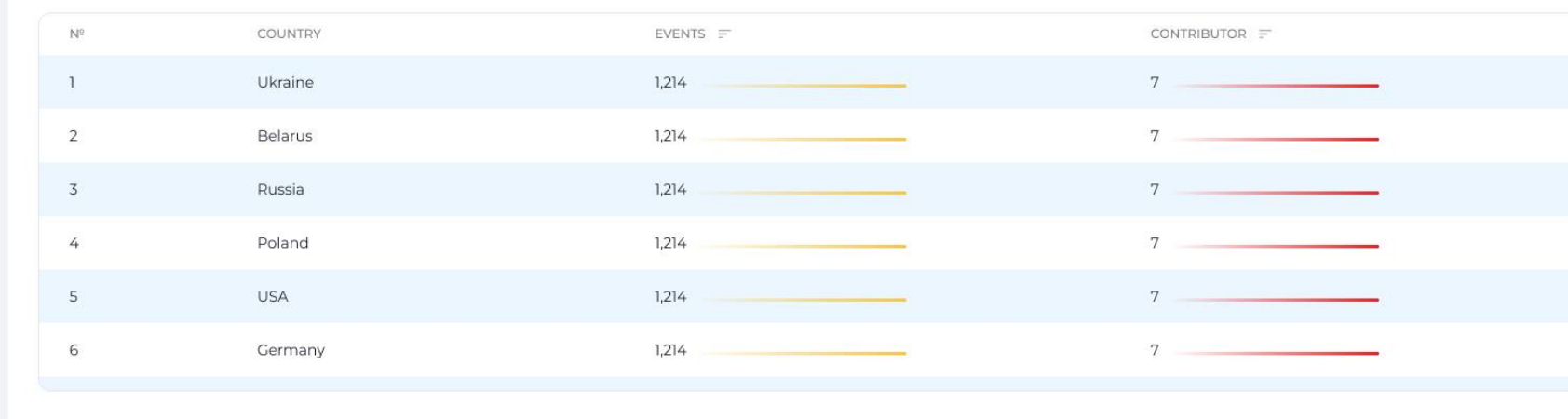

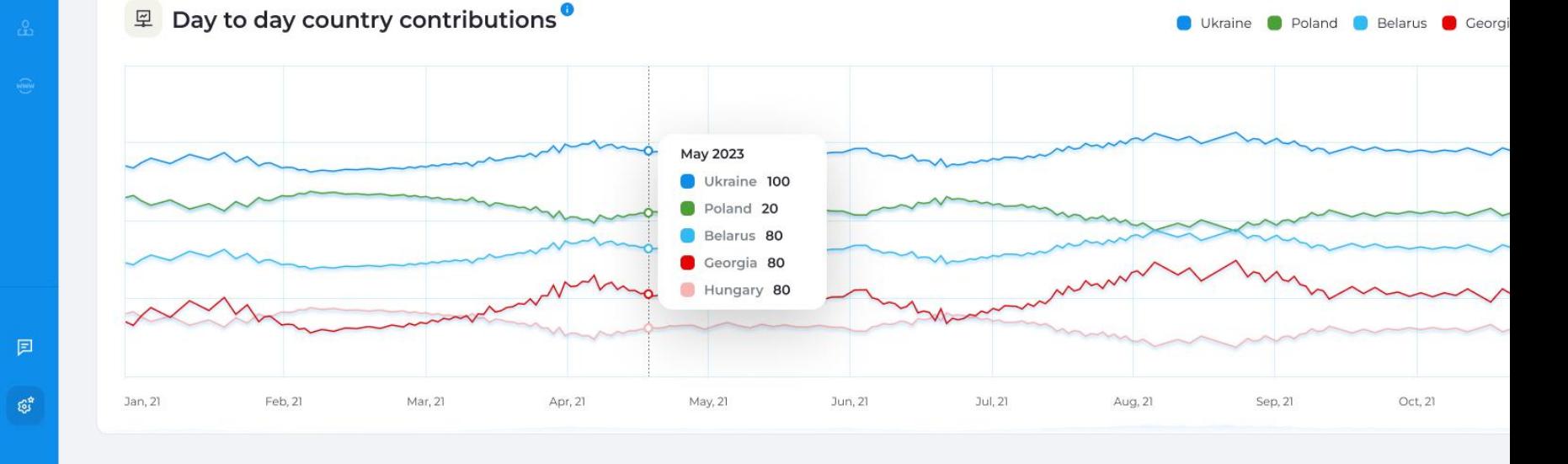

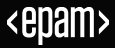

## **Insights into employee engagement & retention**

Understand the percentage of your workforce engaged in open source activities.

Monitor and act on growth and retention of open source engaged engineers.

See trends in employee attrition.

#### Dashboard / Community Overview

 $\langle \mathrm{(o)}\rangle$ 

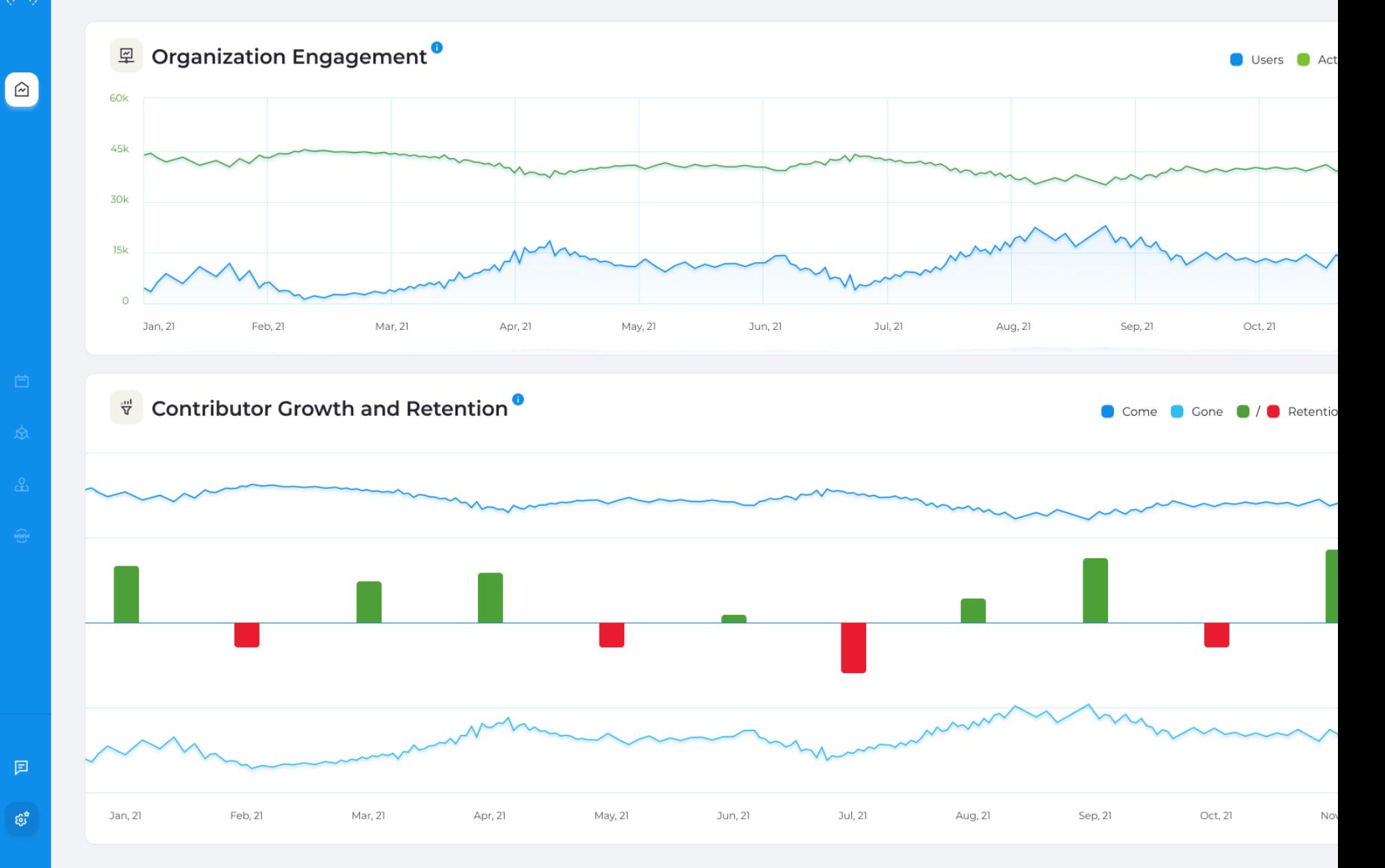

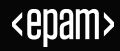

# **Gain data insights & unique perspectives of your organization**

Find answers fast and view trends, anomalies and shifts in your contributor data.

Be informed of anomalies detected and view further context to these observations.

Notifications ensure insights aren't missed.

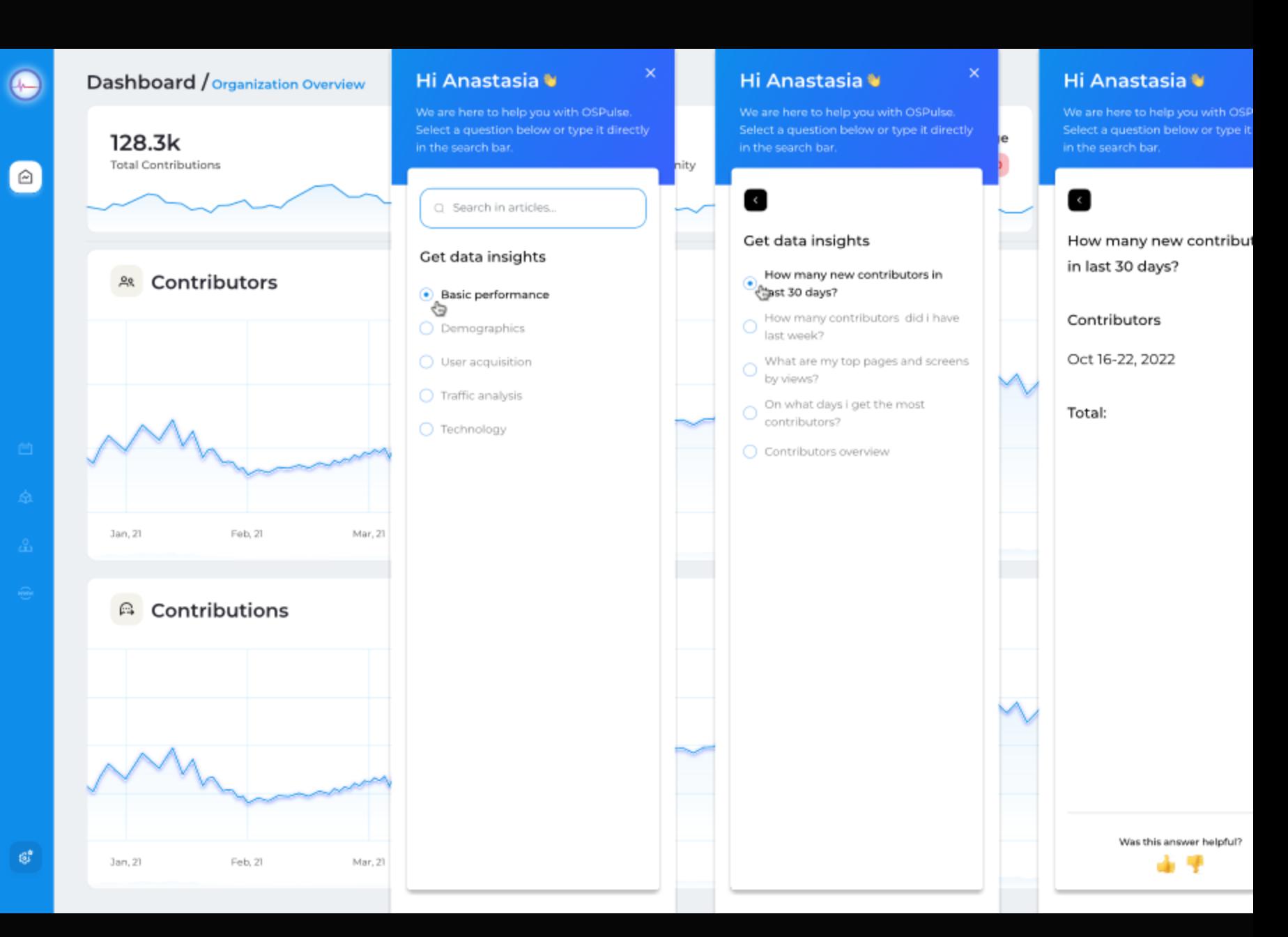

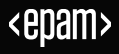

# Thanks

Thanks for your attention…

### **Chris Howard**

Head of Open Source Program Office

christopher\_howard@epam.com

## **Katernya Nasardinova**

OSPulse Product Owner

kateryna\_nasardinova@epam.com

epam.com/services/engineering/open-source

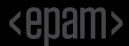